This process may take several moments. The printer will shut down, and the following message will be displayed.

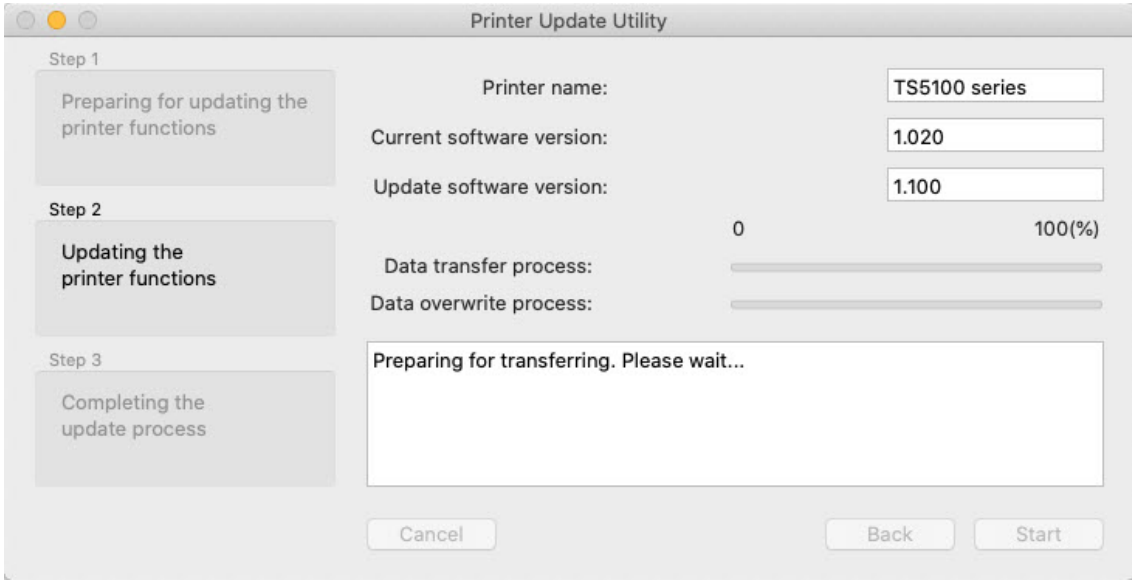

The updated firmware will be transferred to the printer.

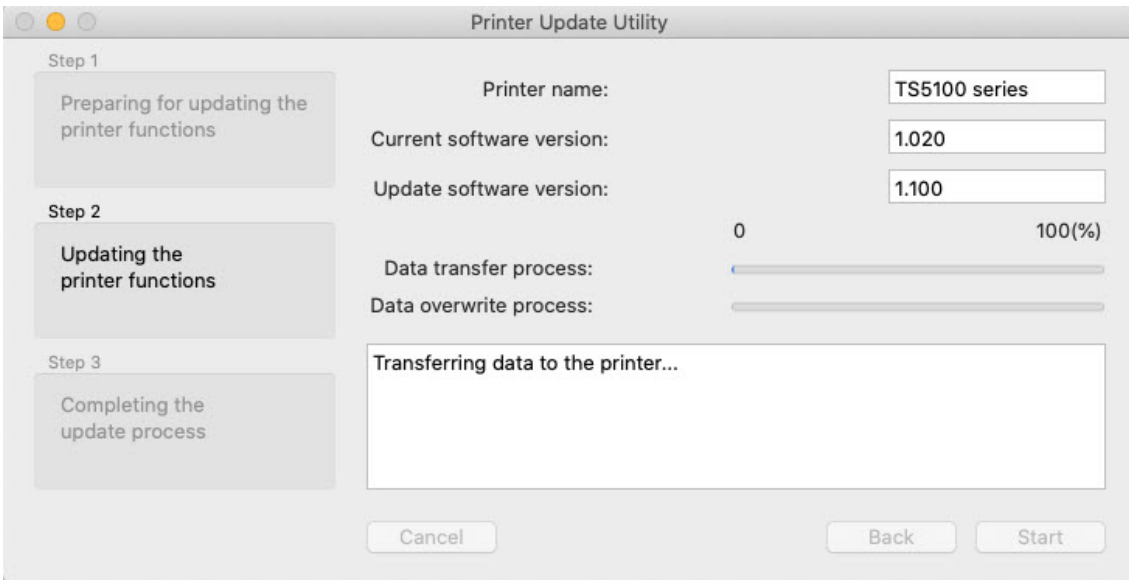

## The firmware will then be updated.

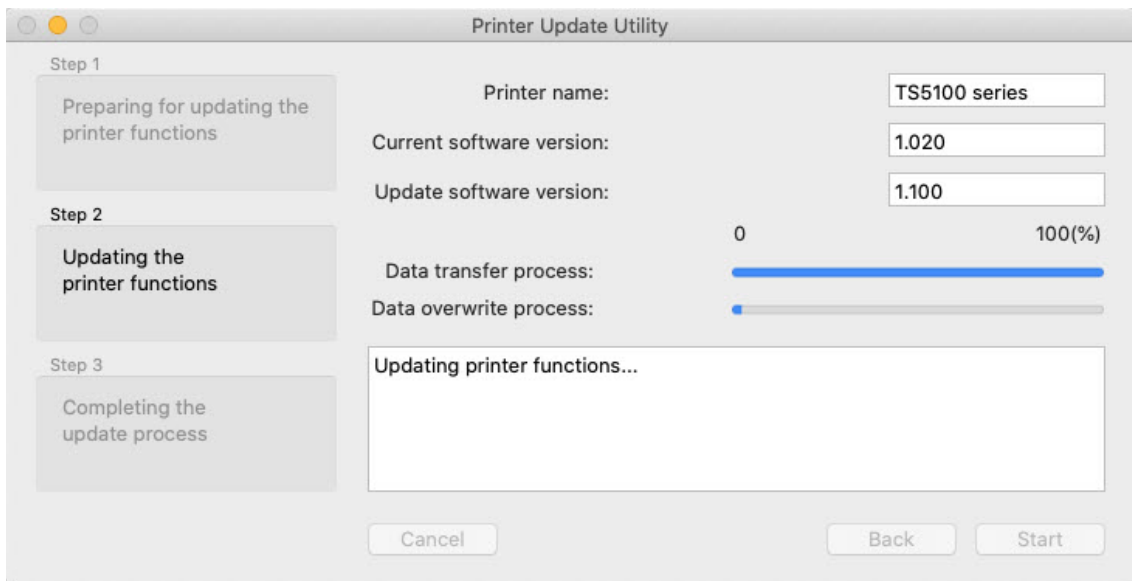